# **Adobe Photoshop 2022 (Version 23.0) Activation Torrent (Activation Code)**

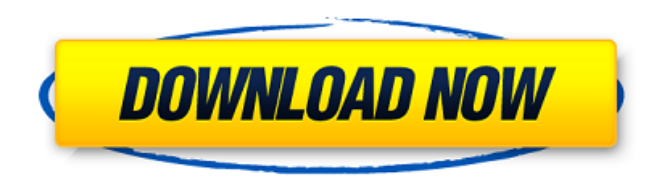

#### **Adobe Photoshop 2022 (Version 23.0) Crack+ Keygen Free Download For Windows [Latest]**

The number one place to start learning Photoshop is with a \_book\_ or another reference for your needs. You can also use the following \_tutorials\_ on the Web. Start with these because they are the most updated. The Live Paint option becomes a great asset to students of any age. And if you're a student of any age, just take one of these tutorials for a test drive and see how well you do without a class and a textbook. ## Keyboard Shortcuts Photoshop has a complete keyboard layout that features about 350 function keys. The forward slash character (/) allows you to quickly change the active layer. Try using the PageUp and PageDown keys to go through layers. You can use any of the other functions to create new documents, crop images, duplicate or delete a layer, and other actions that save you much time. ## Using Gradients You can use the basic gradient tool in Photoshop Elements to create gradients from pure solid colors or from a solid color to a pure gradient. Gradients allow you to control colors from a single source. For example, you can use the Gradient tool and the Gradient Palette to apply a gradient from green to red. The resulting image, shown in Figure 4-5, has a slight green-to-red gradient. FIGURE 4-5: The Gradient palette lets you quickly create gradients in Photoshop Elements. Many of the tools in Photoshop Elements include a Gradient option. For example, the Spot Healing Brush (see the next section) has a Gradient option that enables you to create a gradient. To get a gradient going, follow these steps: 1. \*\*Click the Gradient tool and then click in an area of your image that has a different color from the adjacent area.\*\* 2. \*\*Choose the Gradient option when you see the cursor change into a stopwatch shape (the little arrow at the bottom of the tool).\*\* 3. \*\*Drag the cursor over the area you want to change color from the adjacent area.\*\* At this point, the entire area you selected turns the same color as the surrounding area. 4. \*\*Click the OK button when you're done.\*\* You can also hold down the Shift key while you drag to create a smooth gradient. If you need more gradient-like control, try a Blend or a Gradient overlay (see the next section). ## Adjusting Levels

#### **Adobe Photoshop 2022 (Version 23.0) Crack Activation Code Download X64**

This article explains how to use Adobe Photoshop Elements to edit your photos, create new designs and refine your artistic skills. Note: Adobe Creative Cloud is required to use this software. Step 1. Install Adobe Photoshop Elements Download Adobe Photoshop Elements from the link below. The software is compatible with macOS, Windows 7, Windows 8, Windows 10 and Windows Server 2008 and newer. It doesn't have a trial version. Download Adobe Photoshop Elements from here. Step 2. Make sure Adobe Photoshop Elements is closed Adobe Photoshop Elements may run in the background if you're not using it. To ensure it doesn't, close it down by double-clicking

the Photoshop Elements shortcut icon on the Dock. To close it down completely, you can kill the Photoshop Elements process (in Windows or macOS) by running these commands: Task Manager > Processes > Adobe Photoshop Elements.exe or PhotoshopElements.app > Click the End Process command. If you want to start Photoshop Elements automatically, go to its Preferences and check the Save it as Default when opening Photoshop Elements shortcut icon > OK > Apply. Step 3. Open Adobe Photoshop Elements Double-click the Photoshop Elements shortcut icon on the Dock to open Adobe Photoshop Elements. Step 4. Add photos to your library In the default window, click the menu button on the far-left side of the window, and select Import > Photo > From Files. From the Finder, click Open to locate the photo or pictures you want to open (you can drag and drop photos from the Finder window to the window as well). In the navigation pane at the top of the window, navigate to the location of the photos you want to add to your Photoshop Elements library. You can drag and drop photos into the navigation pane from the Finder. You can also use Adobe Photoshop Elements to import photos from your smartphone. Note: You can add and delete photos by clicking the right and left arrows in the navigation pane. If you have photos in separate albums, navigate to the album you want to import the photos into. If you don't see an image, try scrolling down to find it. Step 5. Import an image to Photoshop Elements This section explains how to import photos into Adobe Photoshop Elements. Open the photo you want to import. Click the photo to import. Photoshop Elements automatically imports the photo and adds it to a681f4349e

### **Adobe Photoshop 2022 (Version 23.0) Crack**

I know its been a long time since I've blogged, and I apologize for that. It's been a crazy summer, what with my trip to Sundance, photo contest entry, and general New York craziness. ? Summertime means swimsuits, sun, barbecues, and time to be creative. So, I've been working on my "Summer of Creative" website. I love it, and it's finally live! You can grab the code here: I'm still on a tight budget, so I've included freebies of some of my favorite characters. This is the kind of content I would enjoy creating if I had more time. Sorry for the eye boogers, but I'm tired from the chlorine. I've also included a post about my Sundance experience, including sharing my shorts with you all. So…I want to walk to, and bike to the park, or beach, or building in a bikini. I want to be able to do the things I used to do, with my family, when I was a little kid. With these swimsuits, I can have a good time doing what I want to do, on my terms, and also save a ton of money. (Well, a few dollars, anyway.) Do you ever fantasize about fitting into a bikini? I do. Now, I'll get to make my dreams come true, and do all those fun things that I used to do with my family. Bonus: There are plenty of fun things I can do with my family, like swimming, the city, the zoo. If you're from New York, check out the zoo for a fun weekend. We went last summer. PS. The code above will allow you to see the contents of my website right on your own blog. You don't need to use the code, but I wanted to be transparent with you guys. Also, I figured I should share a couple of my favorite swimsuits. My biggest problem is that I only wear 1, and that one is only 32. The one below is cute, but doesn't really fit like a bikini. I took measurements today, and the stores charge upwards of \$12 per piece. Maybe I'

### **What's New In?**

01 Brushes in Photoshop provide a large range of effects. These can range from realism to specific effects, such as burn, saturation, etc. 02 Some brushes have an underlying look to them that allows you to easily create a specific look. 03 Brushes differ from pens, which only move the color. They also often have an underlying look. 04 Brushes provide a large range of possible results. 05 Brushes can have an effect applied to them, making them more realistic. 06 Tint is used with brushes to provide a subtle change to the look of an image. Typography 01 Photoshop comes with a number of text and font tools. 02 Typography is used to manually apply text styles to an image. 03 Typography allows you to easily apply text styles to an image. 04 Typography also allows you to place text in various locations on an image. 05 Typography allows you to adjust the alignment of text on an image. 06 Typography allows you to rotate text. Light and Shadow 01 The Shadows features allows you to add shadows to an image. 02 Shadow allows you to place shadows on an image. 03 You can add shadow effects to various parts of an image such as the background, objects, and the foreground. 04 You can also add shadow effects to the edge of an image. 05 The angle of shadow effects depends on the direction in which they are applied. 06 You can adjust the intensity of the shadow. Patterns 01 A Pattern is a texture that can be used to provide a new look to your artwork. 02 Patterns can also be used to place an image under another image. 03 If a pattern is placed in an image, it cannot be removed or edited. 04 You can create Pattern or Gradient Paints that you can copy and paste to other images. 05 You can adjust the visibility of pattern effects. Gradients 01 A Gradient is used to create some of the most

## **System Requirements:**

PC: OS: Windows XP SP2/Vista SP2/Windows 7 Processor: Intel Core 2 Duo or AMD Athlon X2 5600+ Memory: 2GB RAM Graphics: DirectX 9.0-capable graphics card DirectX: Version 9.0 Hard Drive: 30GB available space Sound Card: DirectX-compatible sound card Mac: OS: OS X 10.6.8 or 10.7.5 or later Processor: Intel Core Duo or AMD

[https://conexionfit.net/wp-content/uploads/2022/06/Photoshop\\_2022\\_version\\_23.pdf](https://conexionfit.net/wp-content/uploads/2022/06/Photoshop_2022_version_23.pdf) <https://www.mcgill.ca/hbhl/system/files/webform/yuleber862.pdf> [https://havtornensrige.dk/wp-content/uploads/Adobe\\_Photoshop\\_eXpress.pdf](https://havtornensrige.dk/wp-content/uploads/Adobe_Photoshop_eXpress.pdf) <https://lalinea100x100.com/2022/06/30/adobe-photoshop-cc-2015-version-17-crack-mega-download/> <https://doitory.com/wp-content/uploads/2022/06/migwil.pdf> <https://globaldatainsights.com/photoshop-cc-2015-version-17-product-key-download-pc-windows-latest/> <https://healthcareconsultings.com/photoshop-2021-version-22-1-0-keygen-generator-free/> https://kintarocapital.com/wp-content/uploads/2022/06/Adobe\_Photoshop\_CS5\_crack\_exe\_file\_WinMac.pdf <https://grandioso.immo/adobe-photoshop-2021-version-22-mem-patch-serial-key-download/> <https://www.mountainjobs.com/wp-content/uploads/2022/06/marjerry.pdf> [https://viweaparmindland.wixsite.com/ttelafingil/post/adobe-photoshop-2022-version-23-4-1-crack-with-serial-number-free-download](https://viweaparmindland.wixsite.com/ttelafingil/post/adobe-photoshop-2022-version-23-4-1-crack-with-serial-number-free-download-for-pc-latest-2022)[for-pc-latest-2022](https://viweaparmindland.wixsite.com/ttelafingil/post/adobe-photoshop-2022-version-23-4-1-crack-with-serial-number-free-download-for-pc-latest-2022) <https://www.senninger.com/sites/senninger.hunterindustries.com/files/webform/invoices/adobe-photoshop-2022-version-23.pdf> [http://naasfilms.com/wp-content/uploads/Adobe\\_Photoshop\\_2022\\_Version\\_2341\\_Product\\_Key\\_\\_Free\\_Download\\_2022.pdf](http://naasfilms.com/wp-content/uploads/Adobe_Photoshop_2022_Version_2341_Product_Key__Free_Download_2022.pdf) <https://lms.makedonski.gr/blog/index.php?entryid=2085> [https://www.deerfieldma.us/sites/g/files/vyhlif3001/f/uploads/october\\_2021\\_newsletter.pdf](https://www.deerfieldma.us/sites/g/files/vyhlif3001/f/uploads/october_2021_newsletter.pdf) <https://staging.sonicscoop.com/advert/photoshop-2021-version-22-4-3-nulled-free-license-key-download-mac-win/> <http://navchaitanyatimes.com/?p=25970> <http://rodriguefouafou.com/?p=4127> <https://ayusya.in/photoshop-2021-version-22-4-3-lifetime-activation-code/>

[https://www.reperiohumancapital.com/system/files/webform/Photoshop-CS5\\_5.pdf](https://www.reperiohumancapital.com/system/files/webform/Photoshop-CS5_5.pdf)